## 國立屏東大學主計室作業程序說明表

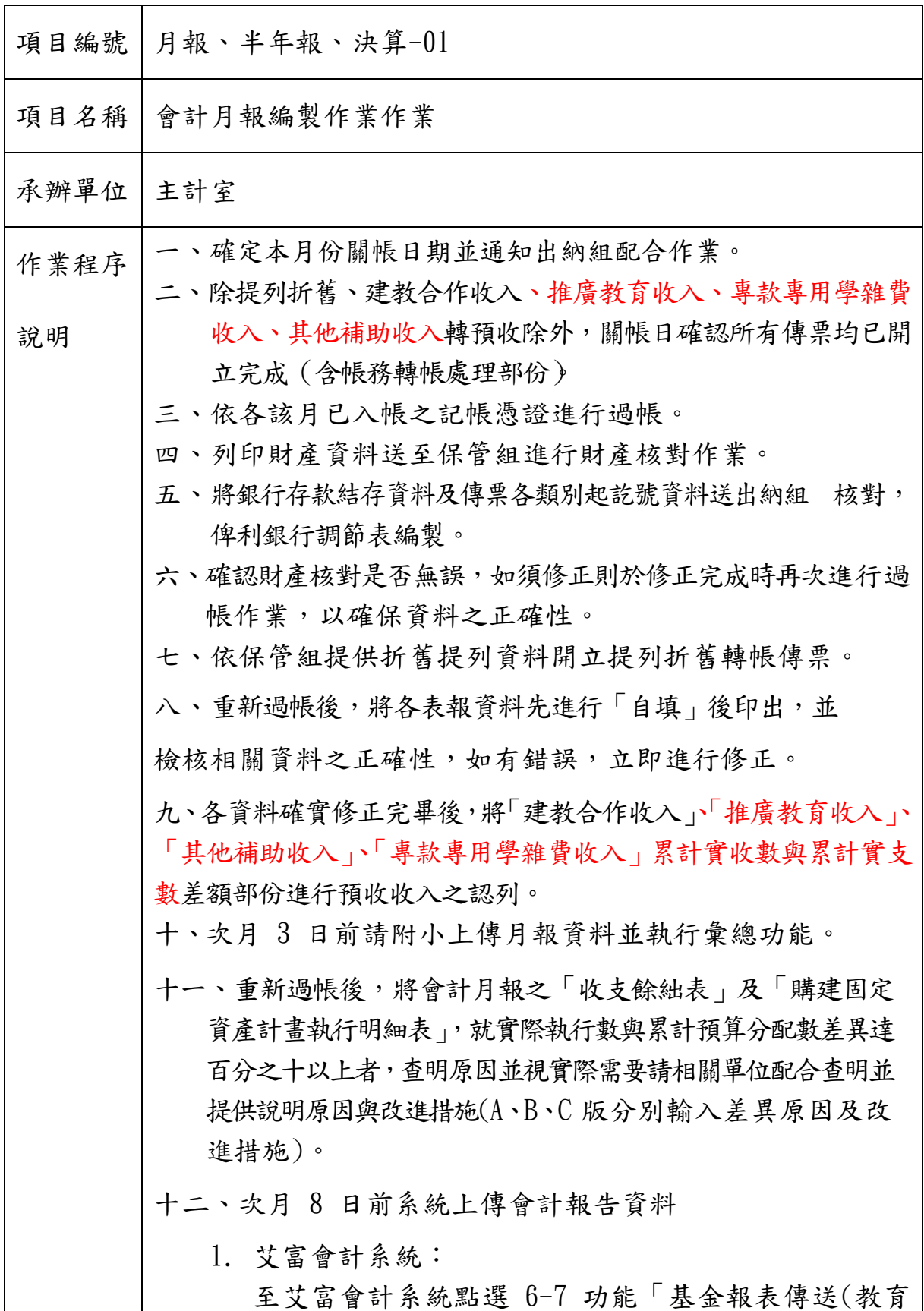

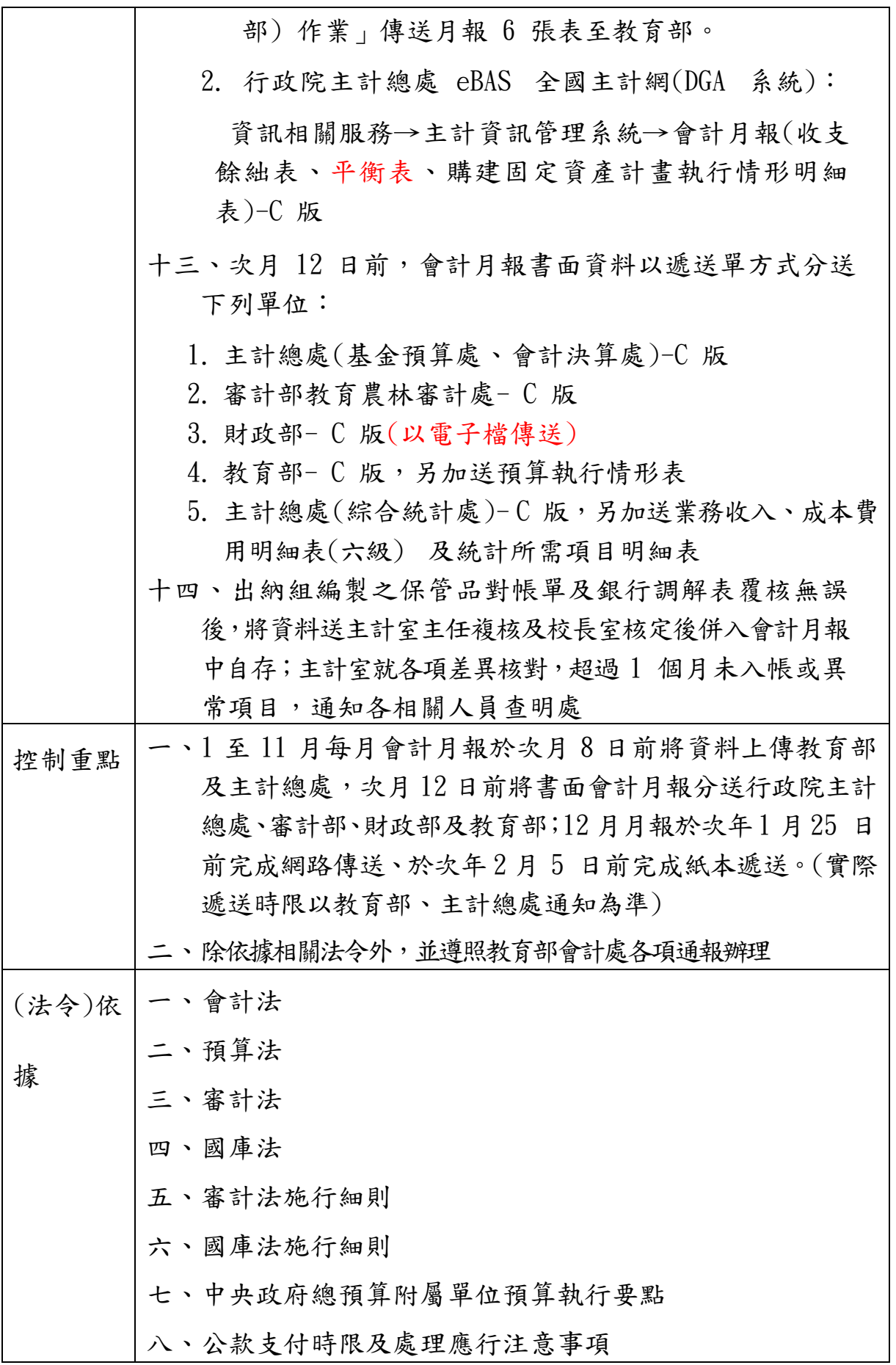

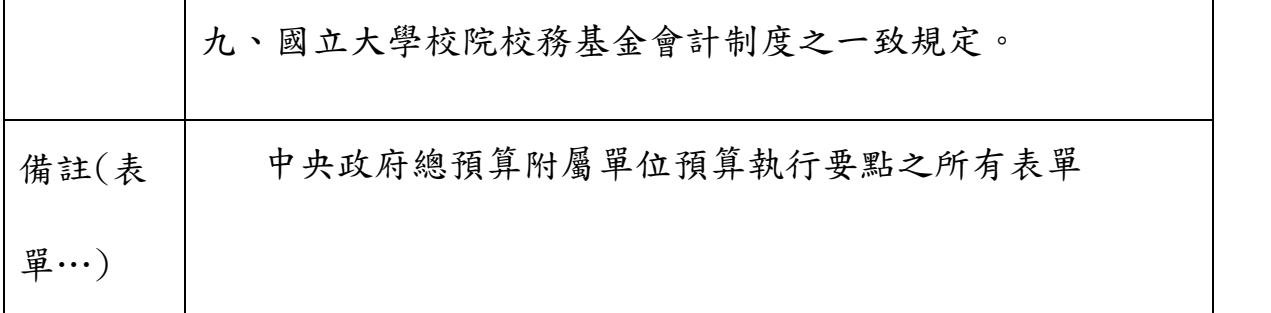